# VFI instability

In[54]:= **x = 0; Remove["Global`\*"]; DateList[Date[]] // Most**

```
Out[54]= {2020, 4, 27, 17, 8}
```
# Discrete-Time Growth - Log utility function

We analyze the discrete-time growth model with Cobb-Douglas production function and quadratic utility.

We choose parameters so that the steady state is  $k=1$ .

In[55]:= **β = .95; α = .25; f[x\_] = x + A x^α; A=(1-β)/(α β); kss=1.; css = f[1]-1;**

We choose the log utility function

**util[x\_] = Log[10., x]; negc = Series[util[x], {x, .01, 2}] // Normal; u[x\_] = If[x > .01, util[x], Evaluate[negc]]**

Choose initial guess

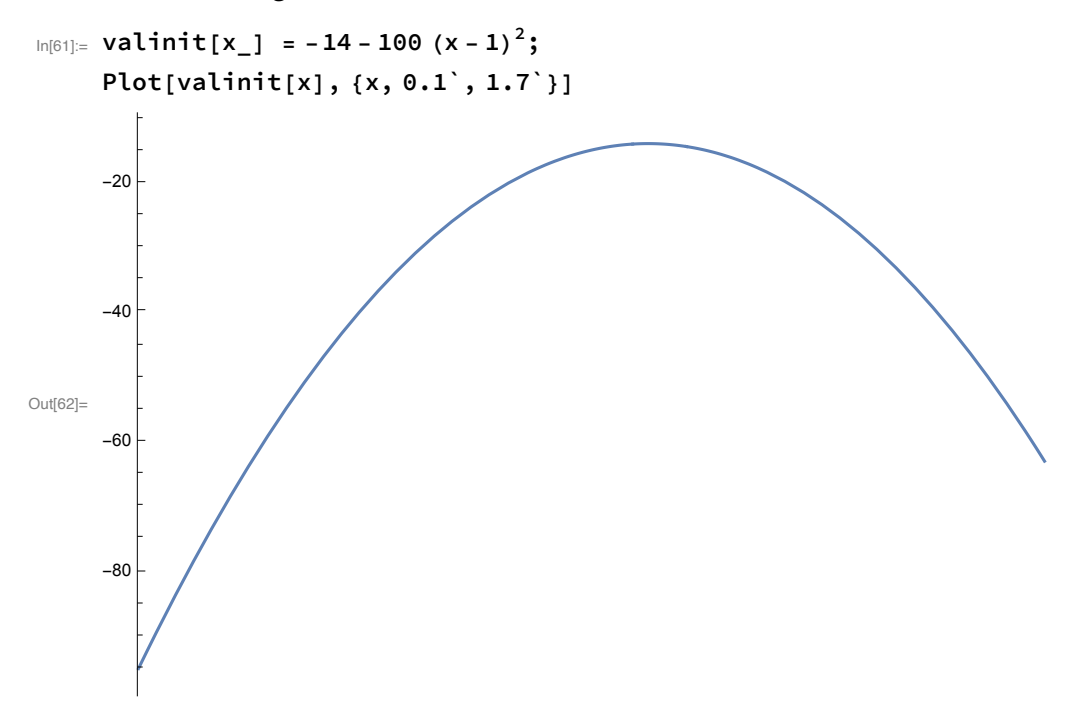

# Unstable example

```
In[63]:= xmin = 0.1; xmax = 1.5;
     Specify nodes
```

```
In[64]:= nodes = Table[x, {x, .2, 1.5, .1}];
     Length[nodes]
```
Out[65]= 14

Define newval[x] which computes the new value of of V[x] given by the RHS of the Bellman equation.

```
In[66]:= newval[x_] := FindMaximum[
        u[c] + β val[f[x] - c], (* Objective *)
        {c, css}, (* Initial guess *)
        AccuracyGoal → 6][[1]]
```
Set val[x] to the initial guess and do first VFI

```
In[67]:= val[x_] = valinit[x];
```

```
\ln[68]= newvs = Table[{nodes[[i]], newval[nodes[[i]]]}, {i, 1, Length[nodes]}];
```
**ListPlot[newvs]**

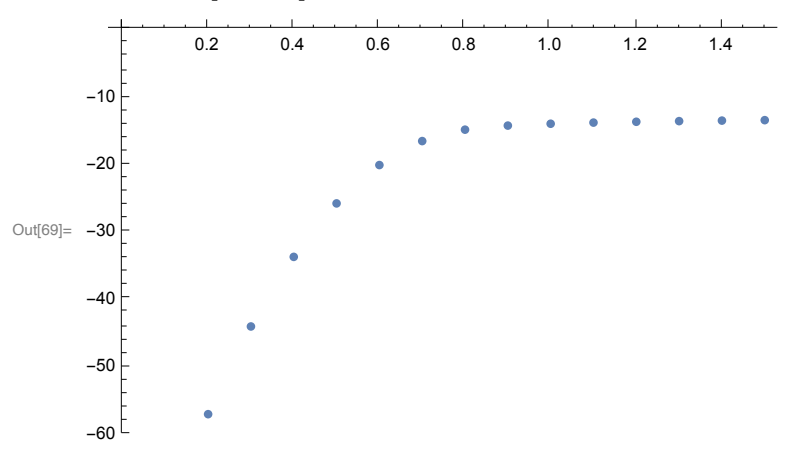

Compute new value function

```
In[70]:= powers = Tablexi, {i, 0, 5};
     Clear[val]; val[x_] = Fit[newvs, powers, x]
     Plot[val[x], {x, 0.2`, 1.5`}, PlotRange → All]
Out[71]= -88.6899 + 168.997 x - 17.2121 x^2 - 223.862 x^3 + 197.348 x^4 - 50.453 x^5Out[72]=
                 0.4 0.6 0.8 1.0 1.2 1.4
     -50-40-30
     -20
```
Define a value function iteration command

```
In[73]:= vfi :=
      (newvs = Table[{nodes[[i]], newval[nodes[[i]]]}, {i, 1, Length[nodes]}];
       Clear[val]; val[x_] = Fit[newvs, powers, x];
       Plot[val[x], {x, 0.2`, 1.5`}, PlotRange → All])
```

```
In[74]:= iter = 1;
```

```
In[75]:= Print["iteration number:"]; iter = iter + 1
```
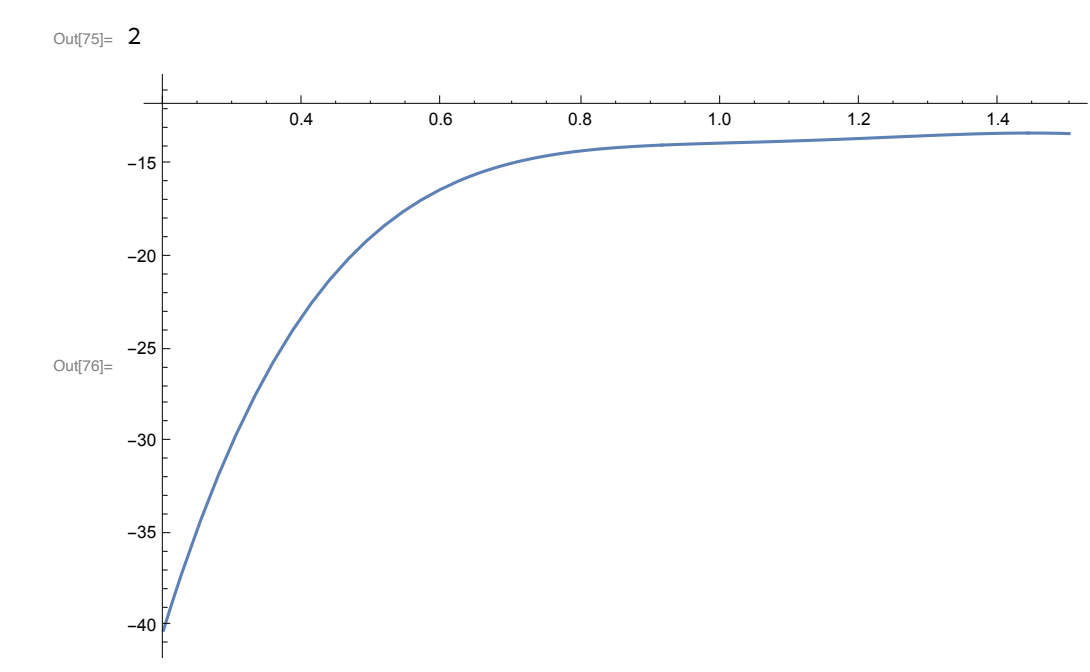

```
In[77]:= Print["iteration number:"]; iter = iter + 1
```
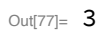

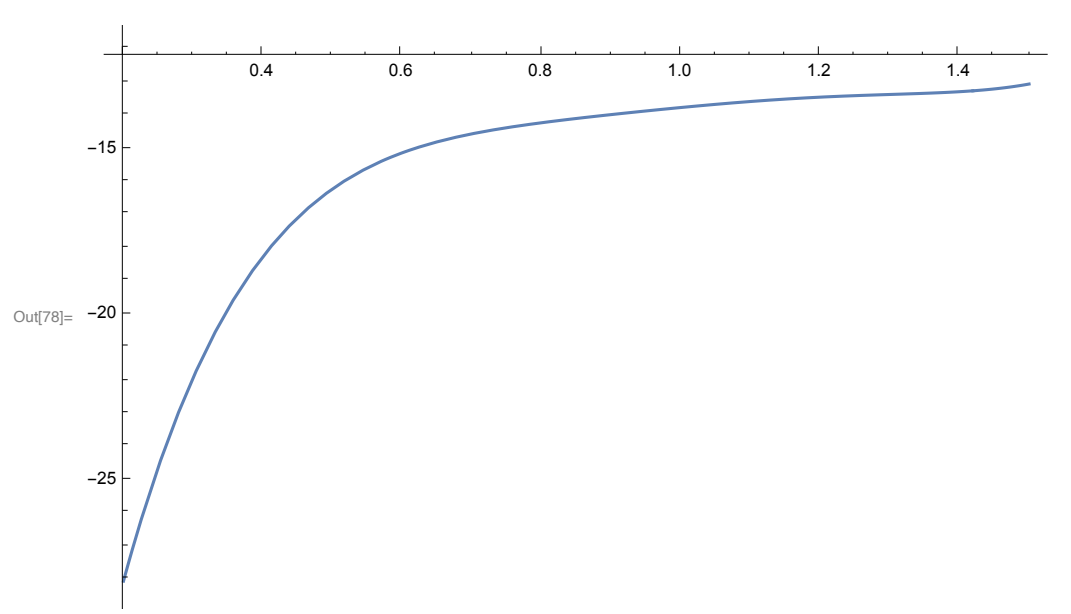

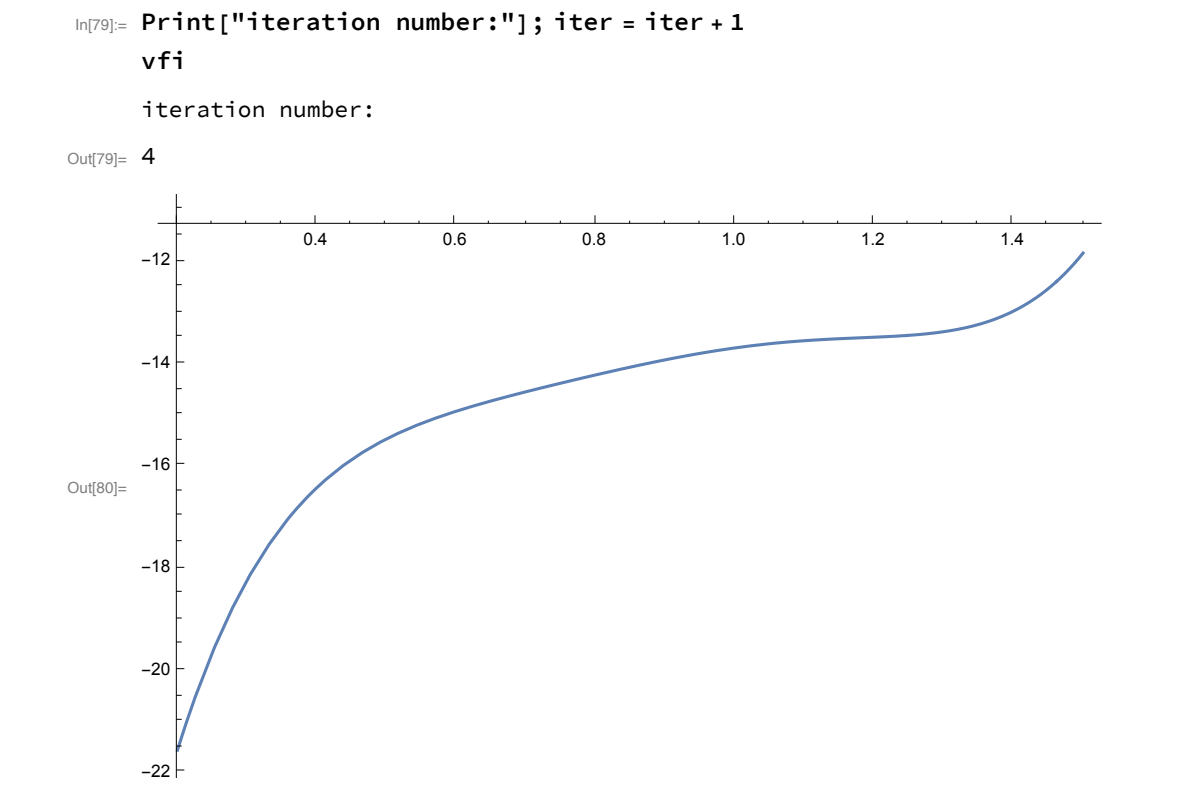

```
In[81]:= Print["iteration number:"]; iter = iter + 1
```
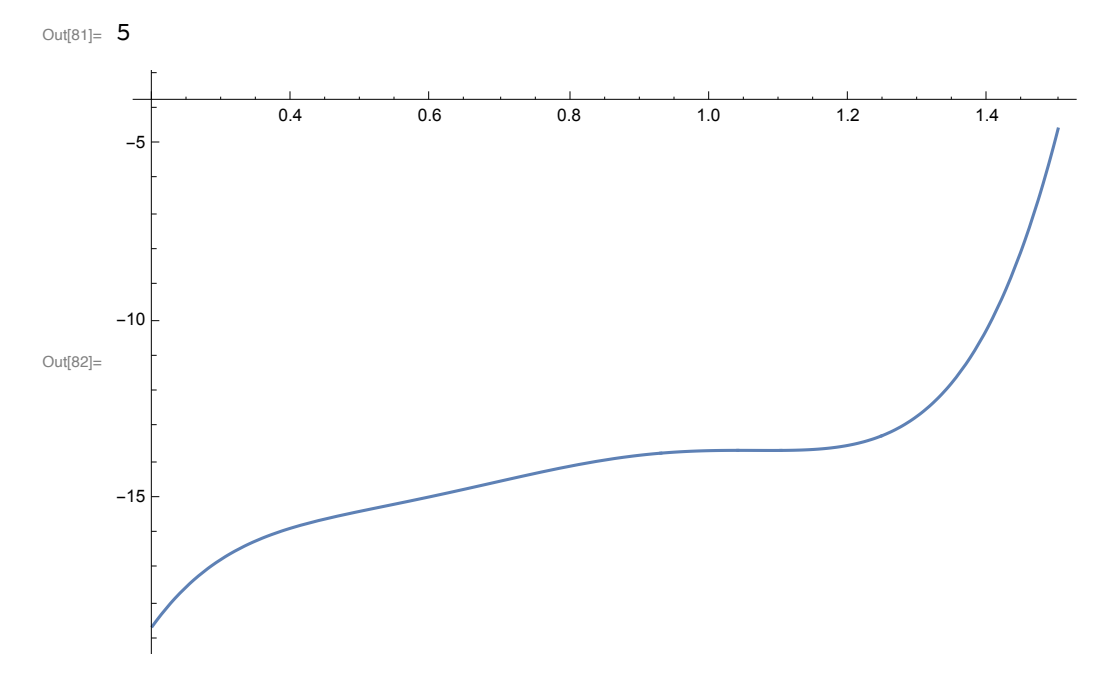

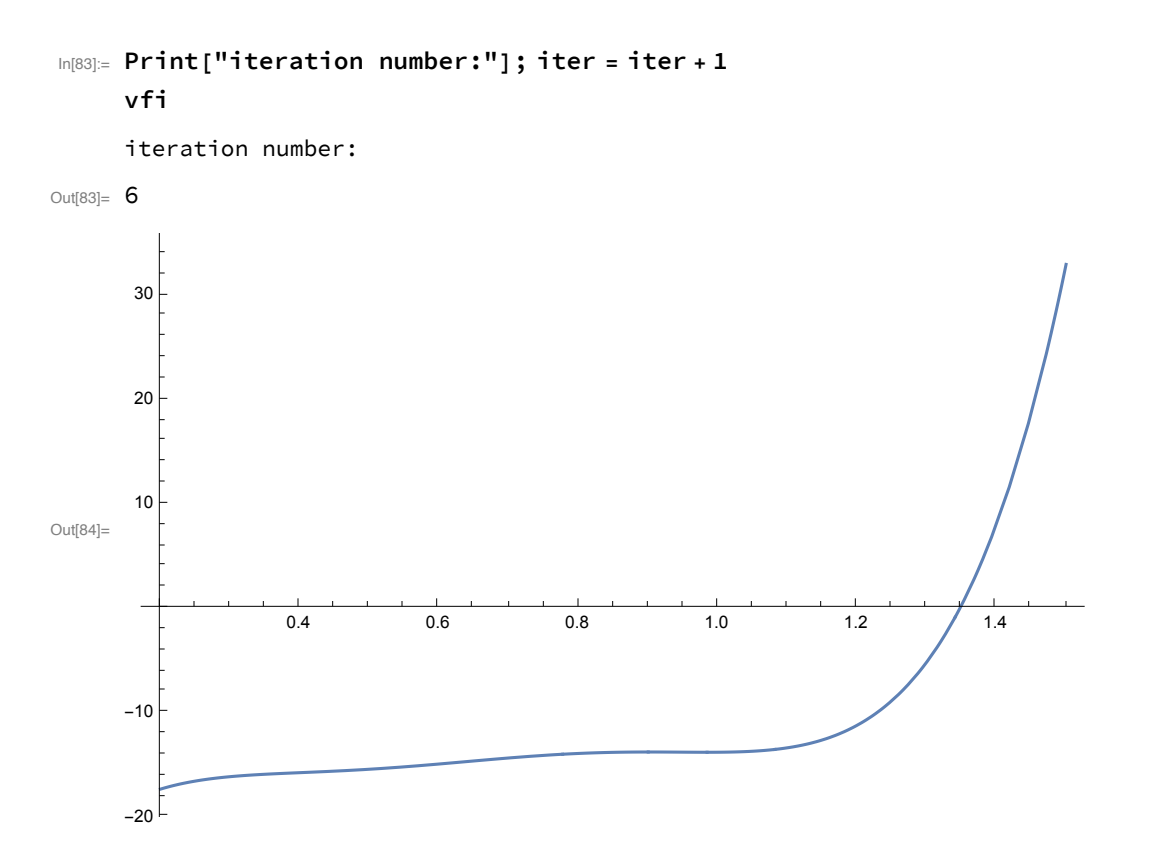

There is no next value function. The reason is that the previous iterate was sufficiently convex that some Bellman optimization problems were unbounded.

# Stabilize with constraint

Specify nodes

```
In[85]:= nodes = Table[x, {x, .2, 1.5, .1}];
     Length[nodes]
```
Out[86]= 14

Define newval[x] which computes the new value of of V[x] given by the RHS of the Bellman equation.

```
In[87]:= newval[x_] := FindMaximum[
         {u[c] + \beta val[f[x] - c]}, xmin \le f[x] - c \le xmax}, (* Objective and constraint *)
         {c, css}, (* Initial guess *)
        AccuracyGoal → 6][[1]]
```
Set val[x] to the initial guess and do first VFI

```
In[88]:= val[x_] = valinit[x];
```

```
\text{Im}[89] = newvs = Table[{nodes[[i]], newval[nodes[[i]]]}, {i, 1, Length[nodes]}];
```
**ListPlot[newvs]**

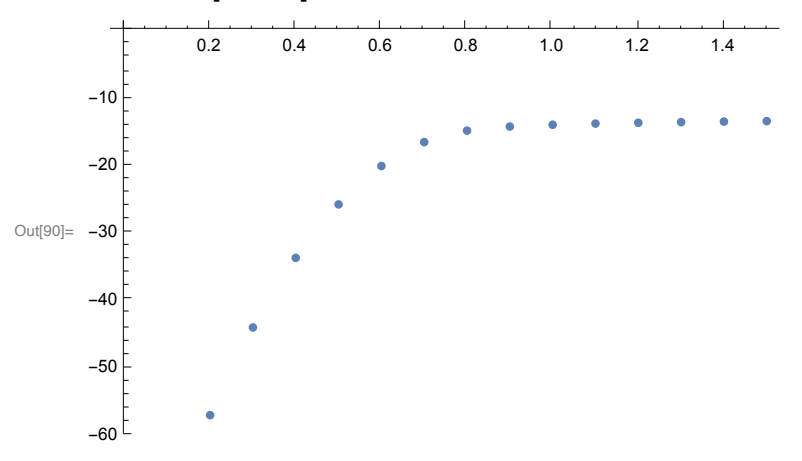

Compute new value function

```
In[91]:= powers = Tablexi, {i, 0, 5};
    Clear[val]; val[x_] = Fit[newvs, powers, x]
     Plot[val[x], {x, 0.2`, 1.5`}, PlotRange → All]
Out[92]= -88.6899 + 168.997 x - 17.2121 x^2 - 223.862 x^3 + 197.348 x^4 - 50.453 x^50.4 0.6 0.8 1.0 1.2 1.4
```
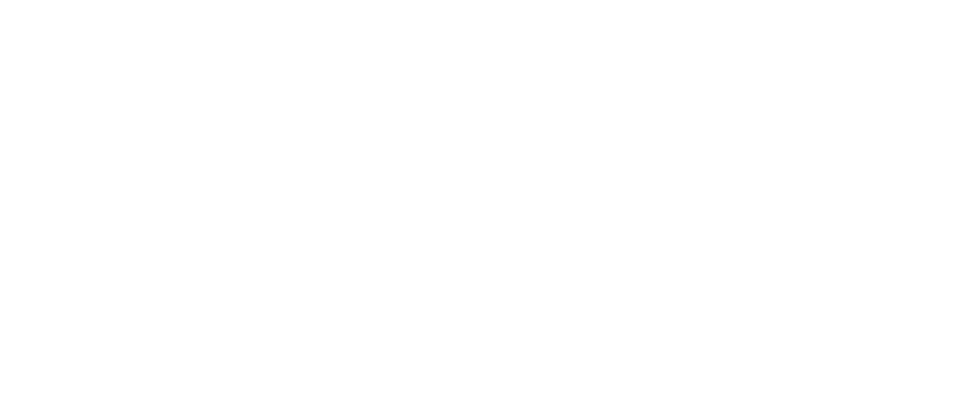

Define a value function iteration command

```
In[94]:= vfi :=
      (newvs = Table[{nodes[[i]], newval[nodes[[i]]]}, {i, 1, Length[nodes]}];
       Clear[val]; val[x_] = Fit[newvs, powers, x];
       Plot[val[x], {x, 0.2`, 1.5`}, PlotRange → All])
```
In[95]:= **iter = 1;**

```
In[96]:= Print["iteration number:"]; iter = iter + 1
```
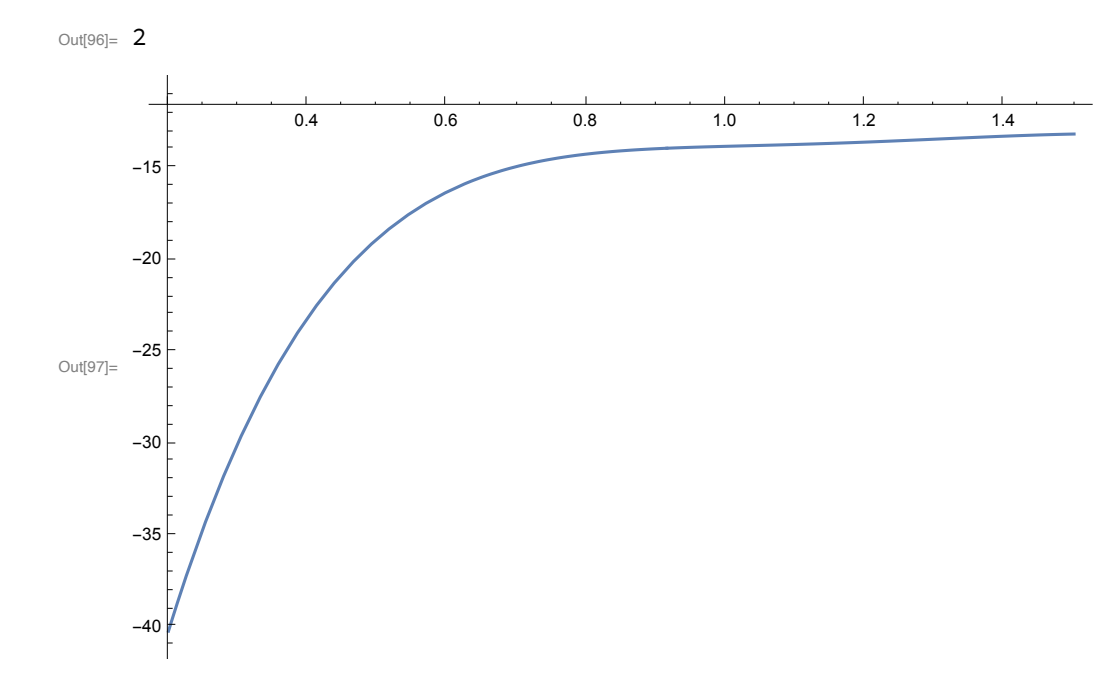

```
In[98]:= Print["iteration number:"]; iter = iter + 1
```
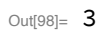

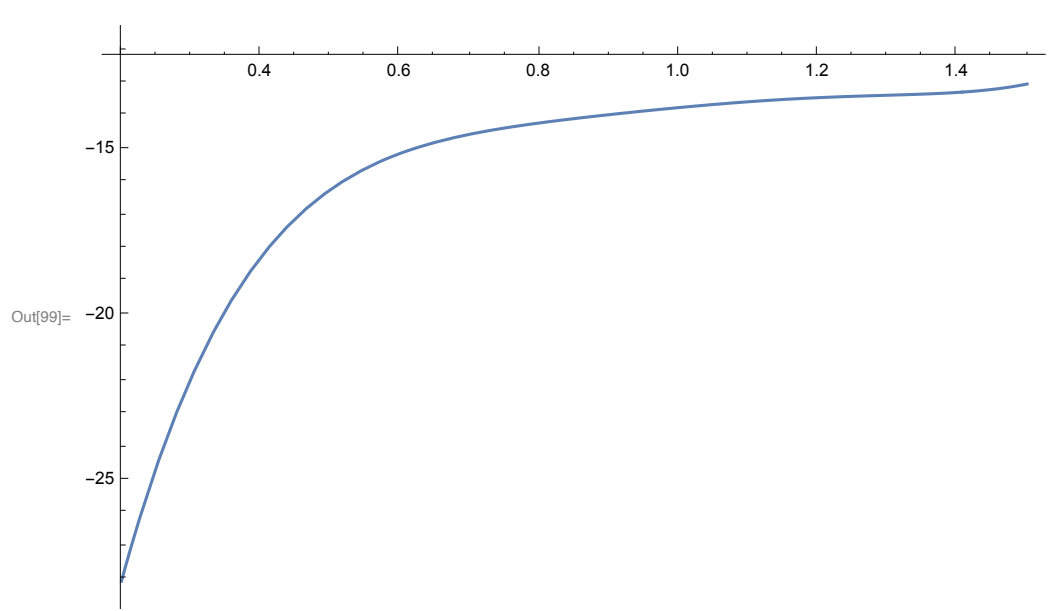

```
In[100]:= Print["iteration number:"]; iter = iter + 1
```
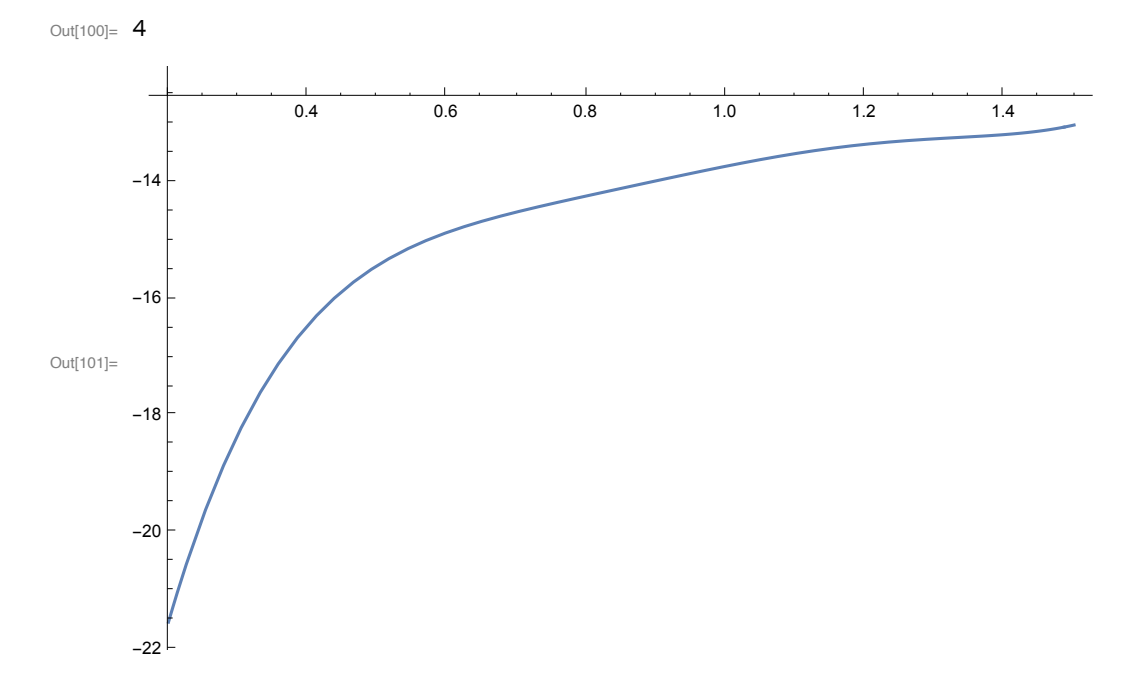

```
In[102]:= Print["iteration number:"]; iter = iter + 1
      vfi
```
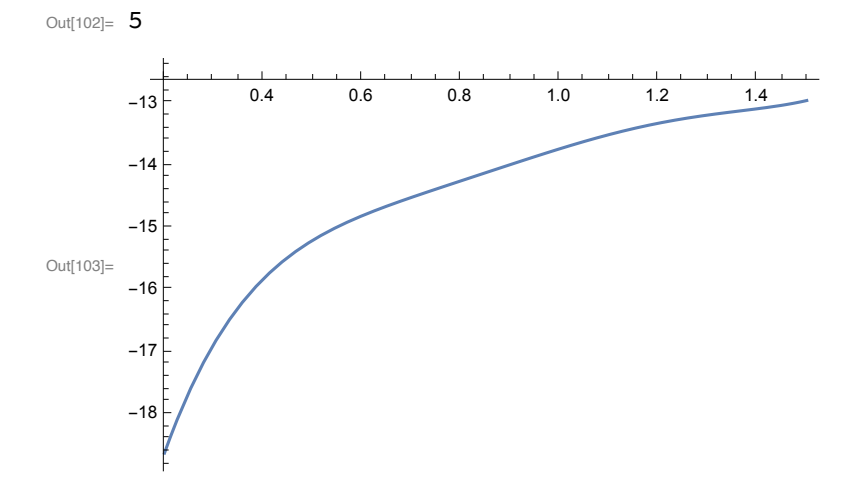

```
In[104]:= Print["iteration number:"]; iter = iter + 1
```
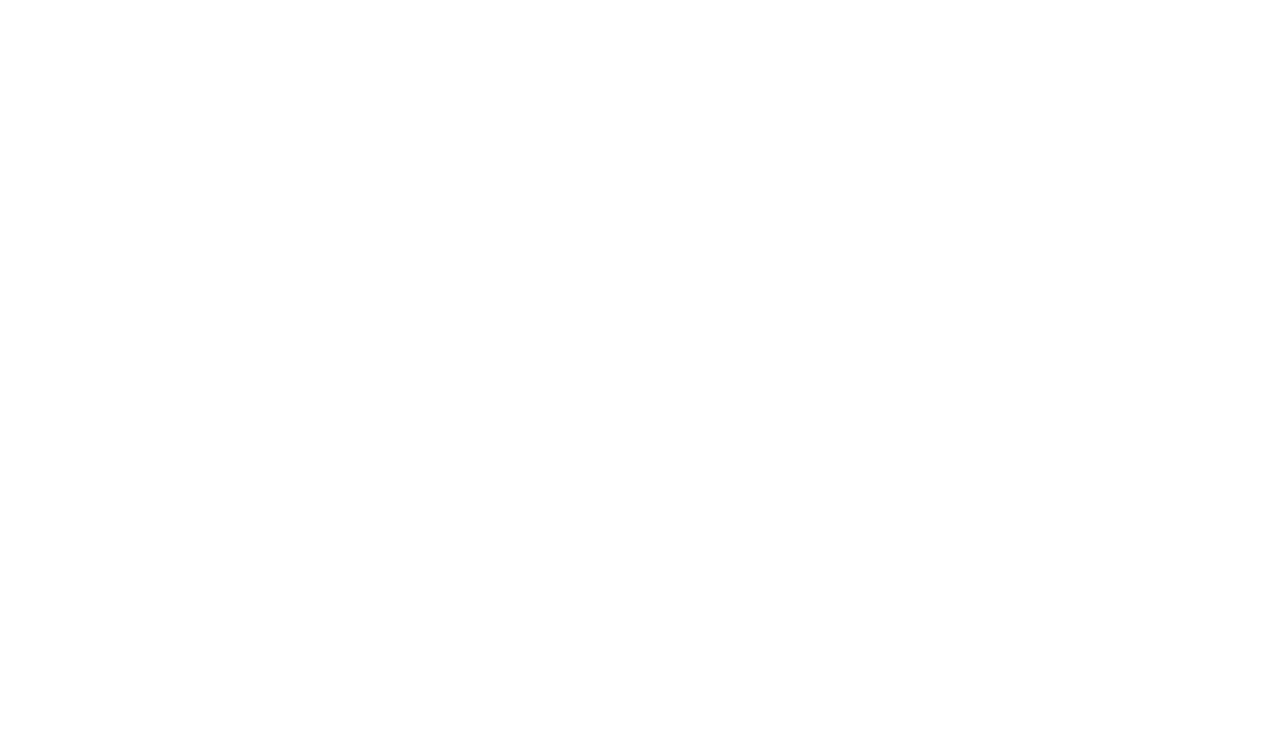

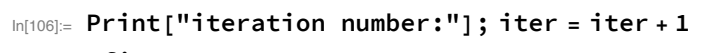

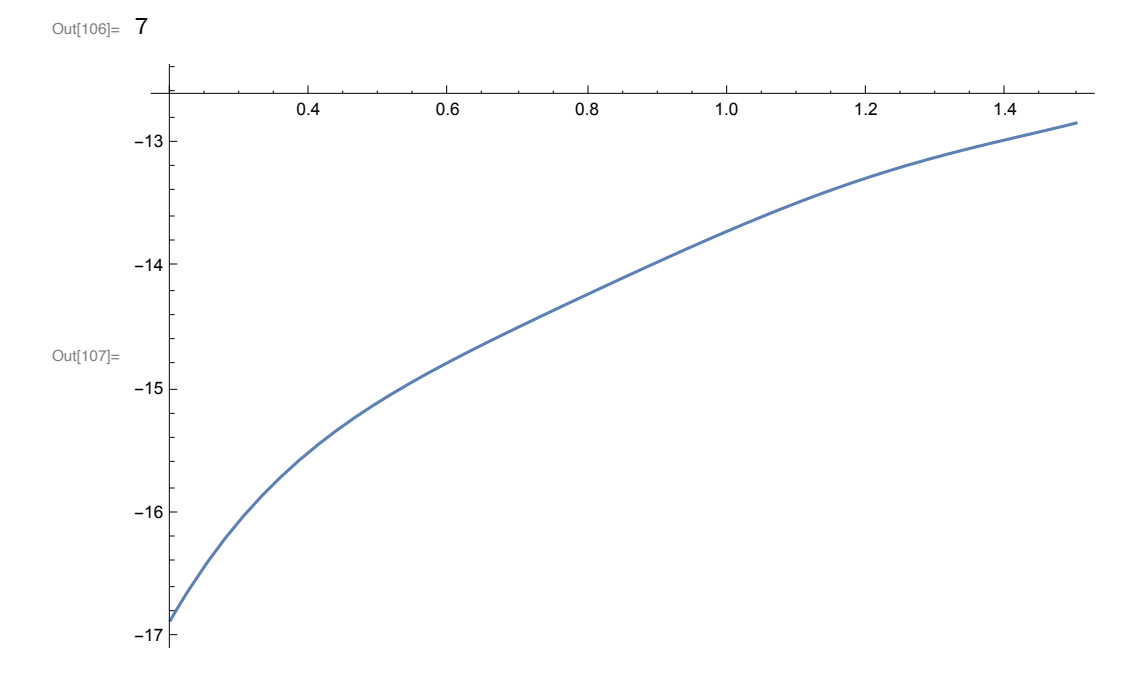

```
In[108]:= Print["iteration number:"]; iter = iter + 1
```
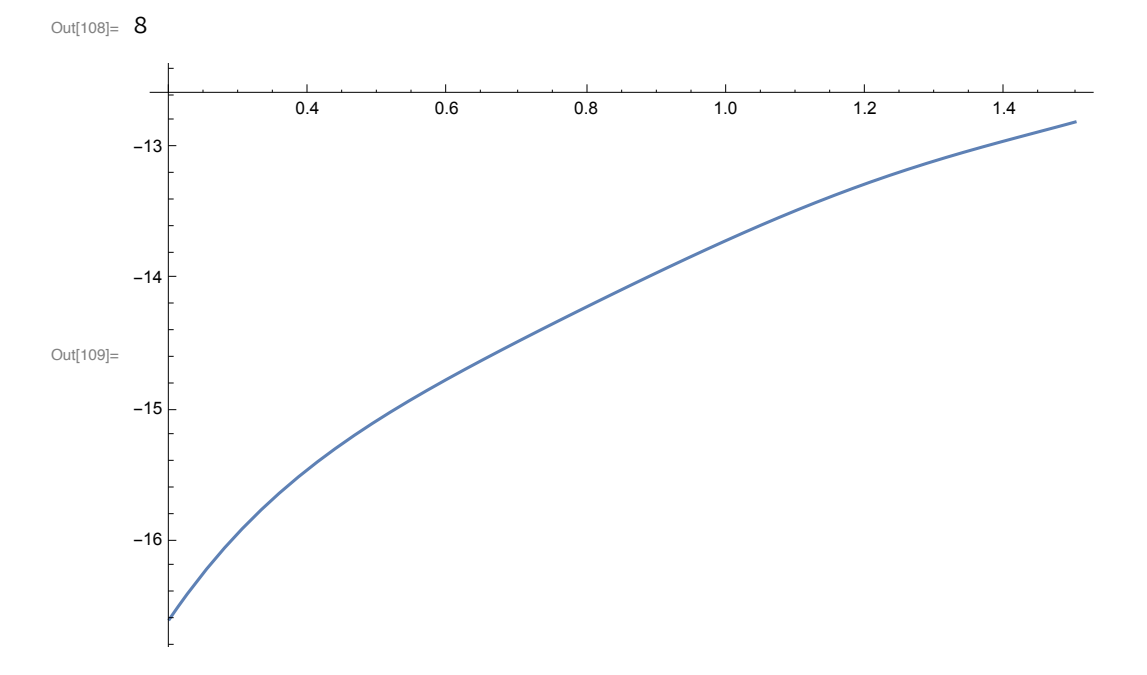

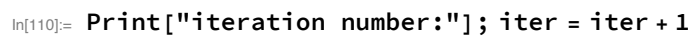

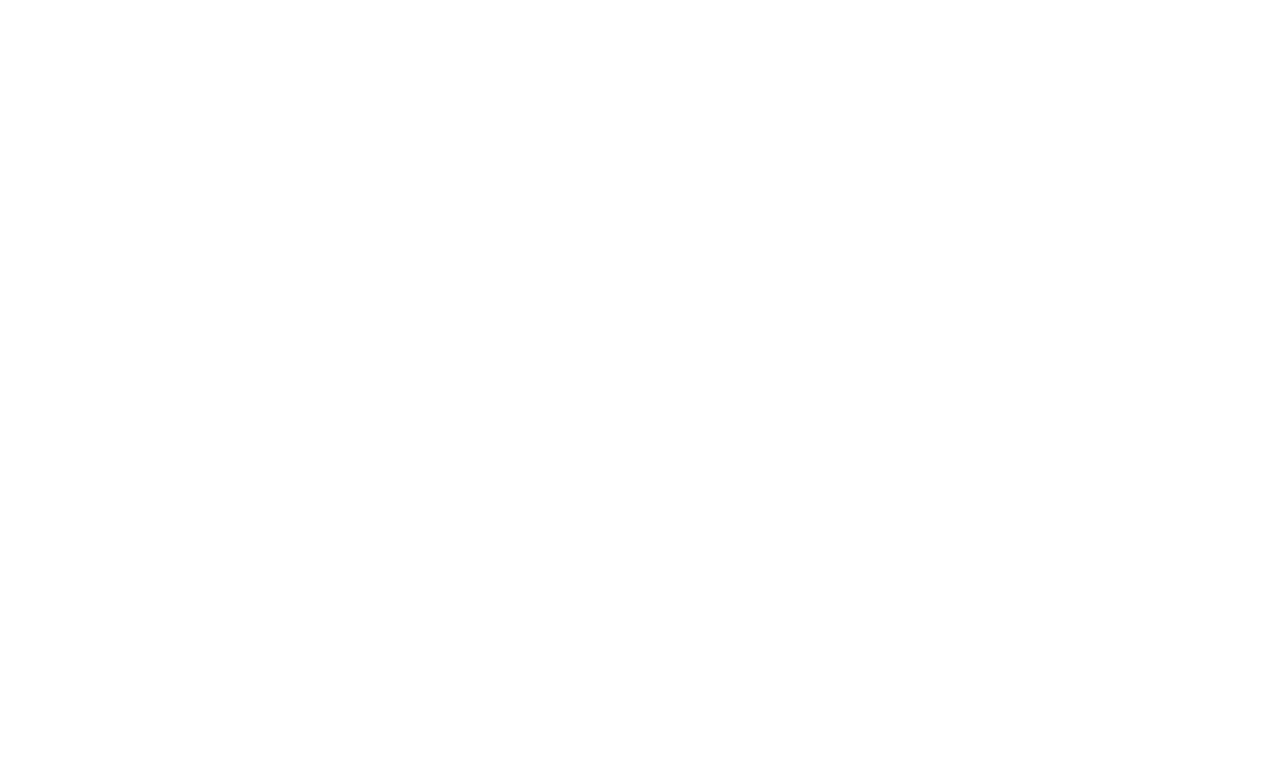

```
In[112]:= Print["iteration number:"]; iter = iter + 1
```
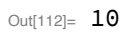

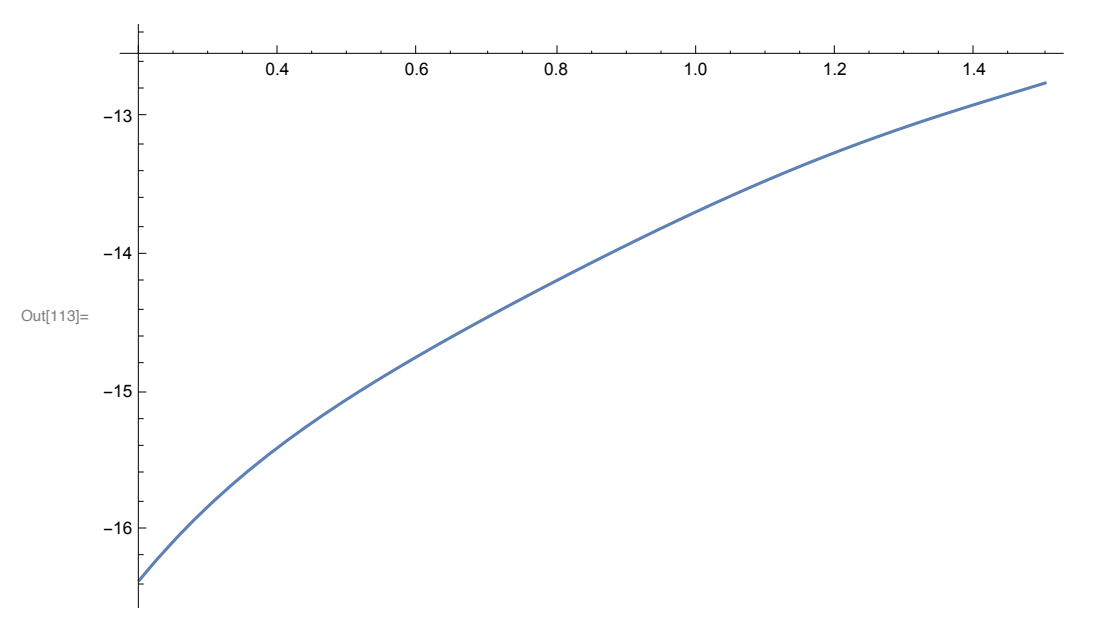

```
In[114]:= Print["iteration number:"]; iter = iter + 1
```
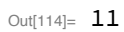

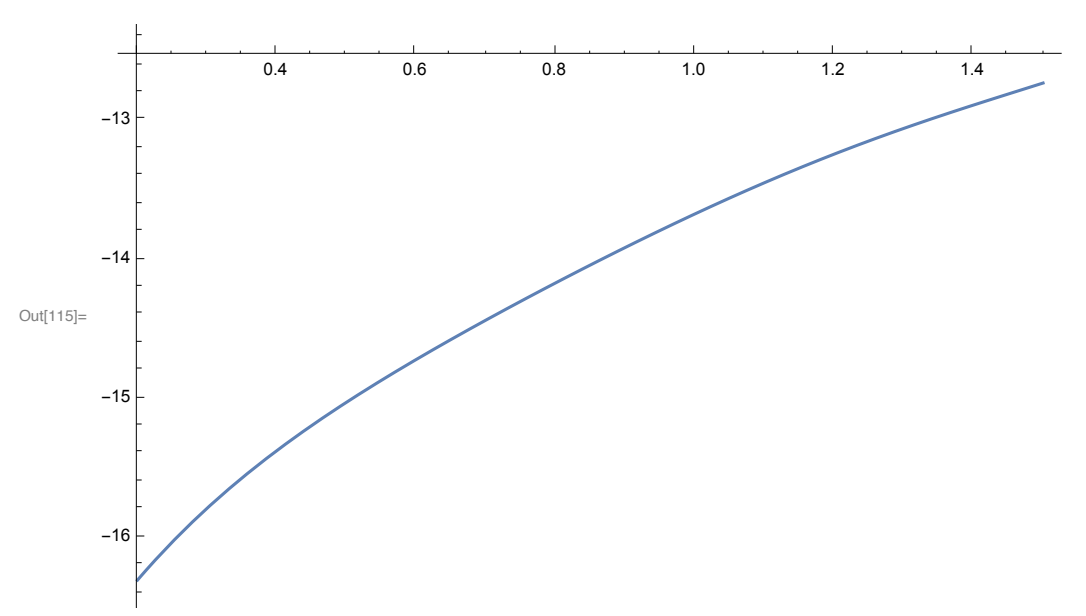

```
In[116]:= Print["iteration number:"]; iter = iter + 1
```
iteration number:

Out[116]= 12

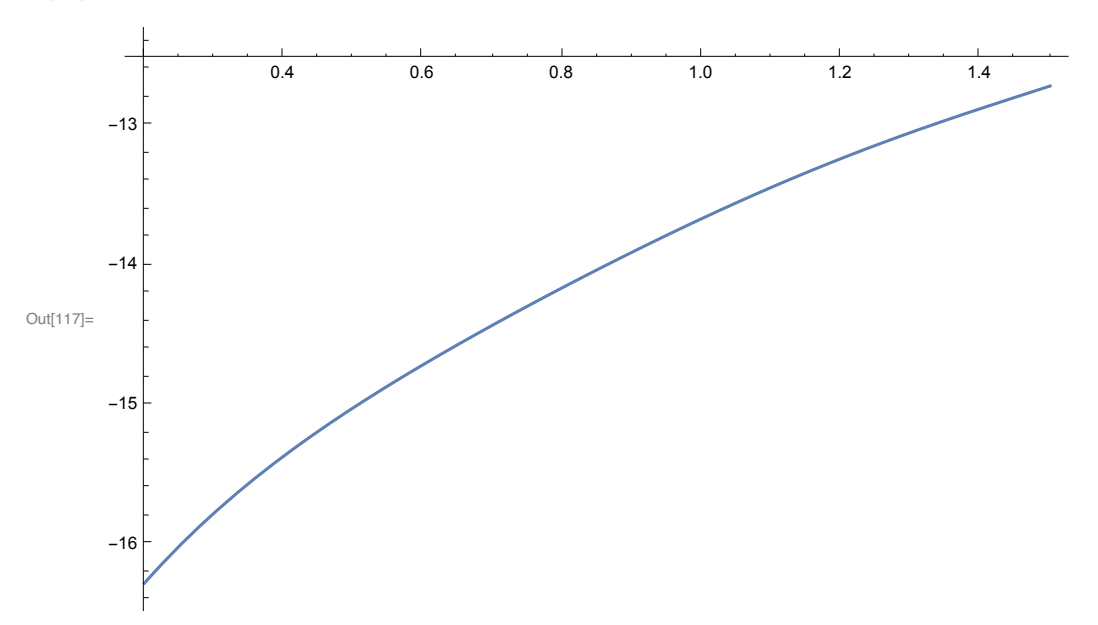

```
In[118]:= Print["iteration number:"]; iter = iter + 1
```
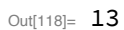

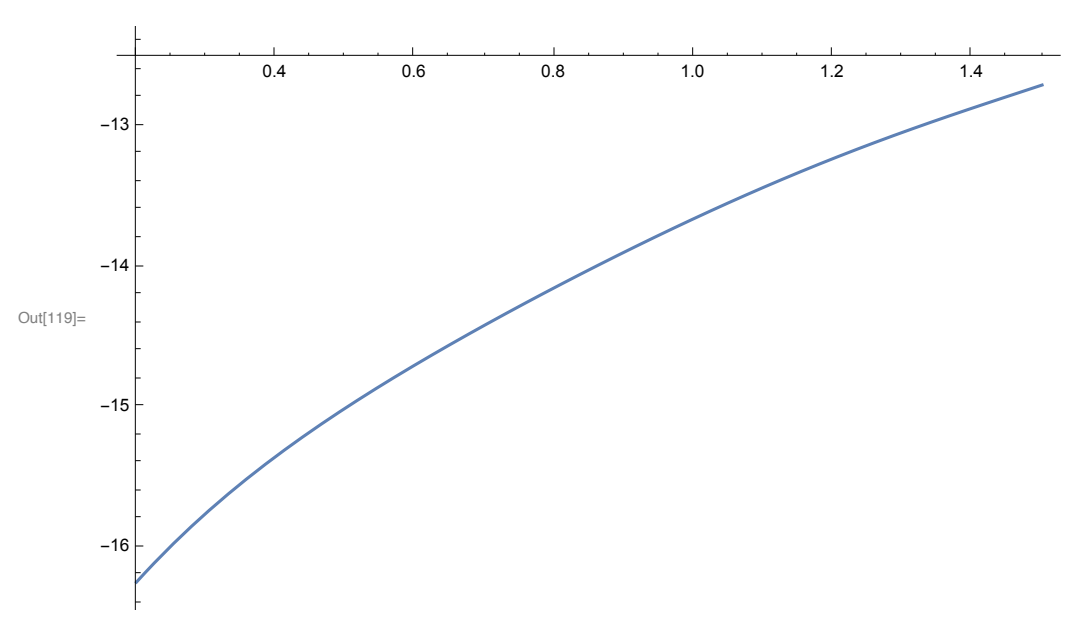

```
In[120]:= Print["iteration number:"]; iter = iter + 1
```
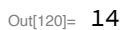

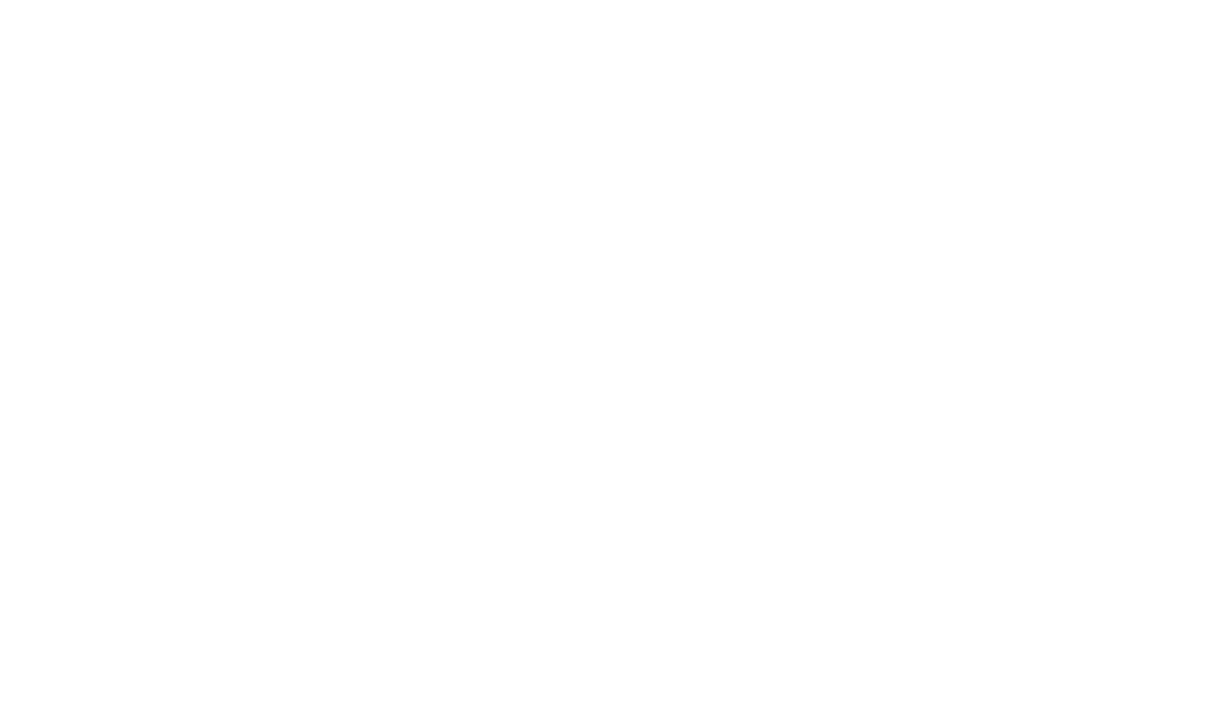

```
In[122]:= Print["iteration number:"]; iter = iter + 1
```
iteration number:

Out[122]= 15

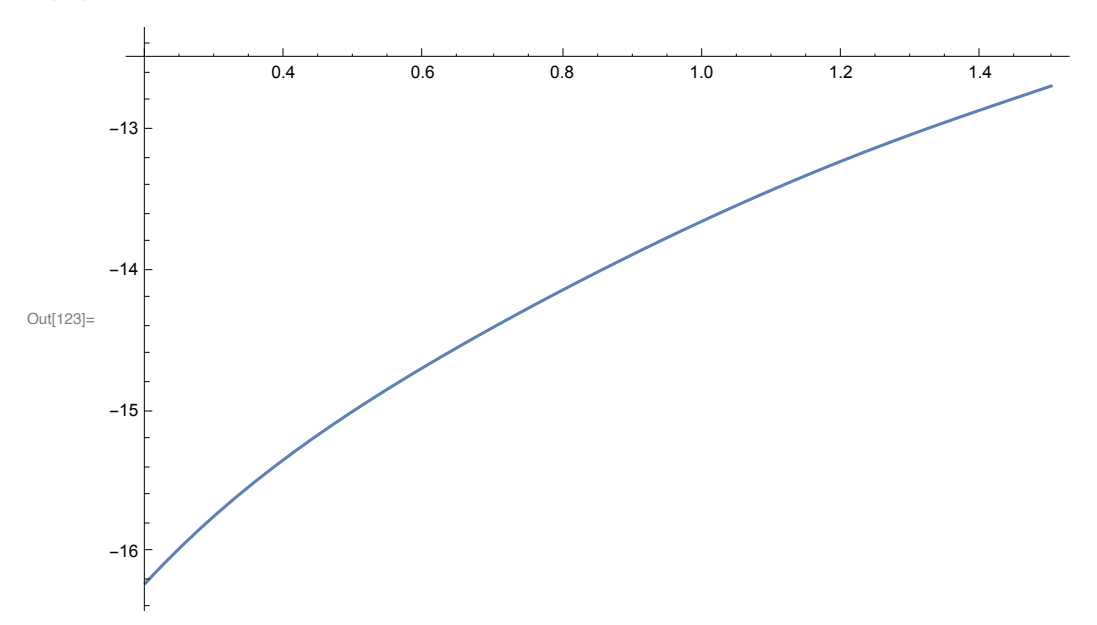

# Lesson

Thou shalt not extrapolate.

Value function has no meaning outside the domain of definition

Extrapolations are often crazy

Add constraints forcing the state in the next period to be in the set of permissible states for the next period.